## ЛЕКЦИЯ № 3

## 5. Метод малых колебаний для анализа статической устойчивости

Рассмотрим применение теории устойчивости к уравнению относительного движения ротора генератора, для этого будем использовать метод линеаризации

Если учесть влияние явлений вызывающих демпфирование колебаний, **TO** известное нам дифференциальное уравнение примет вид:

$$
T_{J} \frac{d^{2} \delta}{dt^{2}} + K_{A} \frac{d \delta}{dt} = P_{T} - P_{T}(\delta)
$$

Здесь слагаемое с первой производной обусловлено влиянием демпферных контуров ротора.

Выберем точку положения равновесия  $\delta_0$  и будем рассматривать изменение мощности системы в окрестности точки положения равновесия. Перепишем уравнение относительного движения ротора генератора, применяя линеаризацию системы.

$$
T_{J} \frac{d^{2}(\delta_{0} + \Delta \delta)}{dt^{2}} + K_{J} \frac{d(\delta_{0} + \Delta \delta)}{dt} = P_{T} - P_{T}(\delta_{0} + \Delta \delta)
$$

Выражение для мощности генератора можно записать в виде

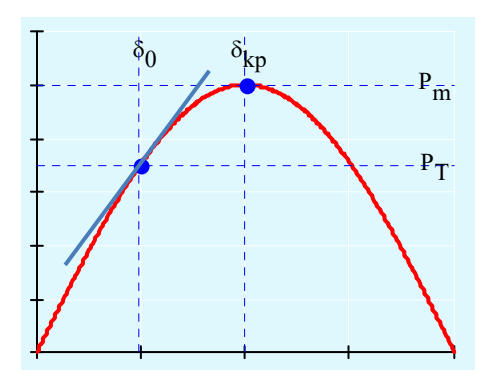

Разлагая выражение мощности генератора  $\, {\bf B}$ окрестности точки положения равновесия в ряд Тейлора получаем, с учетом постоянного и линейного членов разложения

 $P_r(\delta_0 + \Delta \delta) = P_m \sin(\delta_0 + \Delta \delta)$ 

$$
P_T(\delta_0 + \Delta \delta) = P_m \sin(\delta_0) + \frac{dP_T(\delta_0)}{d\delta} \Delta \delta + \dots
$$

Перепишем уравнение относительного движения ротора генератора

$$
T_{J} \frac{d^{2} \Delta \delta}{dt^{2}} + K_{\pi} \frac{d \Delta \delta}{dt} = P_{T} - P_{\pi} \sin(\delta_{0}) - \frac{dP_{T}(\delta_{0})}{d\delta} \Delta \delta \rightarrow
$$

$$
\rightarrow \boxed{T_{J} \frac{d^{2} \Delta \delta}{dt^{2}} + K_{\pi} \frac{d \Delta \delta}{dt} + \frac{dP_{T}(\delta_{0})}{d\delta} \Delta \delta = 0}
$$

Запишем для последнего уравнения характеристический полином

$$
a_0 \t a_1 \t a_2
$$
  
\n
$$
\downarrow \t \downarrow
$$
  
\n
$$
(T_p)^2 + (K_{\underline{A}})p + (dP_{\underline{F}}) = 0 = a_0p^2 + a_1p + a_2
$$
 (1)

Очень часто уравнения качания записывают в виде уравнения состояния

$$
\begin{array}{ccc}\n\Delta \delta & \Delta \omega \\
\downarrow & \downarrow\n\end{array}
$$

 $\overline{0}$ 

$$
\begin{cases}\nT_J \frac{d\Delta\omega}{dt} + K_{\underline{J}}\Delta\omega + \frac{dP_{\underline{r}}(\delta_0)}{d\delta} \Delta\delta = 0 \\
\frac{d\Delta\delta}{dt} = \Delta\omega\n\end{cases}\n\Rightarrow\n\begin{cases}\n\frac{d\Delta\delta}{dt} = \Delta\omega \\
\frac{d\Delta\omega}{dt} = -\frac{1}{T_J} \frac{dP_{\underline{r}}(\delta_0)}{d\delta} \Delta\delta - \frac{K_{\underline{J}}}{T_J} \Delta\omega\n\end{cases}
$$

Выписывая коэффициенты при переменных состояния  $\Delta\delta$ ,  $\Delta\omega$ , получим матрицу состояния и характеристическое уравнение.

$$
A = \begin{pmatrix} a_{11} & a_{12} \\ a_{21} & a_{22} \end{pmatrix} = \begin{pmatrix} 0 & 1 \\ -\frac{1}{T_J} \frac{dP_r(\delta_0)}{d\delta} & -\frac{K_{\pi}}{T_J} \end{pmatrix} \implies p^2 - tr(A)p + \det(A) =
$$
  
-tr(A) = - $(a_{11} + a_{22}) = -\left(0 - \frac{K_{\pi}}{T_J}\right) = \frac{K_{\pi}}{T_J},$   
det(A) =  $a_{11}a_{22} - a_{21}a_{12} = -\left(-\frac{1}{T_J} \frac{dP_r(\delta_0)}{d\delta} \cdot 1\right) = \frac{1}{T_J} \frac{dP_r(\delta_0)}{d\delta}$   

$$
p^2 + \frac{K_{\pi}}{T_J} p + \frac{1}{T_J} \frac{dP_r(\delta_0)}{d\delta} = 0
$$

характеристический B дальнейшем будем использовать полином  $(1)$ дифференциального уравнения второго порядка. В полученном характеристическом уравнении свободный член равен синхронизирующей MOILHOCTH  $a_2 = \frac{dP_r}{ds}$ . Знак этого свободного члена определяет статическую апериодическую устойчивость системы. До критической точки в диапазоне изменения угла  $\delta = \{0, \delta_{KP}\}$  синхронизирующая мощность положительна  $\frac{dP_T}{d\delta} > 0$  и система устойчива. В критической точке  $\delta_{\kappa P}$  синхронизирующая мощность равна нулю  $\frac{dP_r}{ds} = 0$  и система находится на границе устойчивости. После критической точки в диапазоне изменения угла  $\delta = \{\delta_{\kappa P}, 0\}$  синхронизирующая мощность отрицательна  $\frac{dP_r}{d\delta} < 0$  и система на этом интервале не устойчива.

Количественное соотношение позволяющее определить относительный вклал дифференциальном коэффициентов уравнении  $\bf{B}$ определяется решением характеристического уравнения

$$
T_{J} \frac{d^{2} \Delta \delta}{dt^{2}} + K_{\pi} \frac{d \Delta \delta}{dt} + \frac{dP_{T}(\delta_{0})}{d \delta} \Delta \delta = 0 \rightarrow a_{0} \frac{d^{2} \Delta \delta}{dt^{2}} + a_{1} \frac{d \Delta \delta}{dt} + a_{2} \Delta \delta = 0
$$
  

$$
a_{0} p^{2} + a_{1} p + a_{2} = 0
$$

Запишем решение характеристического уравнения

$$
p_{1,2} = \frac{-a_1 \pm \sqrt{a_1^2 - 4a_0 a_2}}{2a_0} = \frac{-a_1}{2a_0} \pm \sqrt{\left(\frac{a_1}{2a_0}\right)^2 - \frac{a_2}{a_0}} = \frac{-a_1}{2a_0} \pm \sqrt{\frac{D}{4a_0^2}} =
$$
  
= -\alpha \pm \beta, \qquad \alpha = \frac{K\_{\pi}}{2T\_{J}}, \qquad \beta = \sqrt{\frac{D}{4a\_0^2}} = \sqrt{\left(\frac{K\_{\pi}}{2T\_{J}}\right)^2 - \frac{1}{T\_{J}}} \frac{dP}{d\delta}.

Рассмотрим полученные корни в для области углов где находятся устойчивые решения  $0 \le \delta \le \pi/2$  To ect L The  $a_2 = \frac{dP}{d\delta} > 0$ .

Если  $D > 0$  то получает соотношение между демпферным коэффициентом  $K_{\mu}$  и синхронизирующей мощностью  $\frac{dP}{dS}$ :

$$
\frac{D}{4a_0^2} = \left(\frac{a_1}{2a_0}\right)^2 - \frac{a_2}{a_0} > 0, \rightarrow \frac{a_1^2}{4a_0} > a_2 \rightarrow \frac{K_d^2}{4T_J} > \frac{dP}{d\delta}
$$

корни уравнения получаются отрицательными и действительными, а решение получается апериодическим

$$
p = p_{1,2} = \frac{-a_1}{2a_0} \pm \sqrt{\frac{D}{4a_0^2}} < 0, \rightarrow \Delta \delta(t) = A_1 e^{p_1 t} + A_2 e^{p_2 t}
$$

Ниже на первом графике приведена картина, когда выполняется соотношение  $\frac{K_d^2}{4T_s} > \frac{dP}{d\delta}$ , эта верхняя область синусоиды  $P(\delta)$  (См. рис. а).

Другой случай, когда  $D \le 0$ . В этом случае получает соотношение между демпферным коэффициентом и синхронизирующей мощностью

$$
\frac{D}{4a_0^2} = \left(\frac{a_1}{2a_0}\right)^2 - \frac{a_2}{a_0} < 0, \rightarrow \frac{a_1^2}{4a_0} < a_2 \rightarrow \frac{K_d^2}{4T_J} < \frac{dP}{d\delta}
$$
\n
$$
\frac{D}{4a_0^2} = \left(\frac{K_d}{T_J}\right)^2 - \frac{4}{T_J} \frac{dP}{d\delta} < 0, \rightarrow \frac{a_1^2}{4a_0} < a_2 \rightarrow \frac{K_d^2}{4T_J} < \frac{dP}{d\delta}
$$
\n
$$
p = p_{1,2} = \frac{-a_1}{2a_0} \pm \sqrt{-\frac{|D|}{4a_0^2}} = \frac{-a_1}{2a_0} \pm j\sqrt{\frac{|D|}{4a_0^2}} = -\alpha + j\omega
$$

корни уравнения получаются комплексные, режим получается колебательный

$$
\Delta \delta(\mathbf{t}) = \underline{A}_1 e^{p_1 t} + \underline{A}_2 e^{p_2 t} = 2 \operatorname{Re}(\underline{A}_1 e^{p_1 t}) = 2 A_1 e^{-\alpha t} \cos(\omega t + \varphi)
$$

Здесь учтено,

$$
\underline{A}_1 = \underline{A}_2^* = A_1 e^{j\varphi}
$$

Отдельно выделим выражение для частоты и периода колебаний:

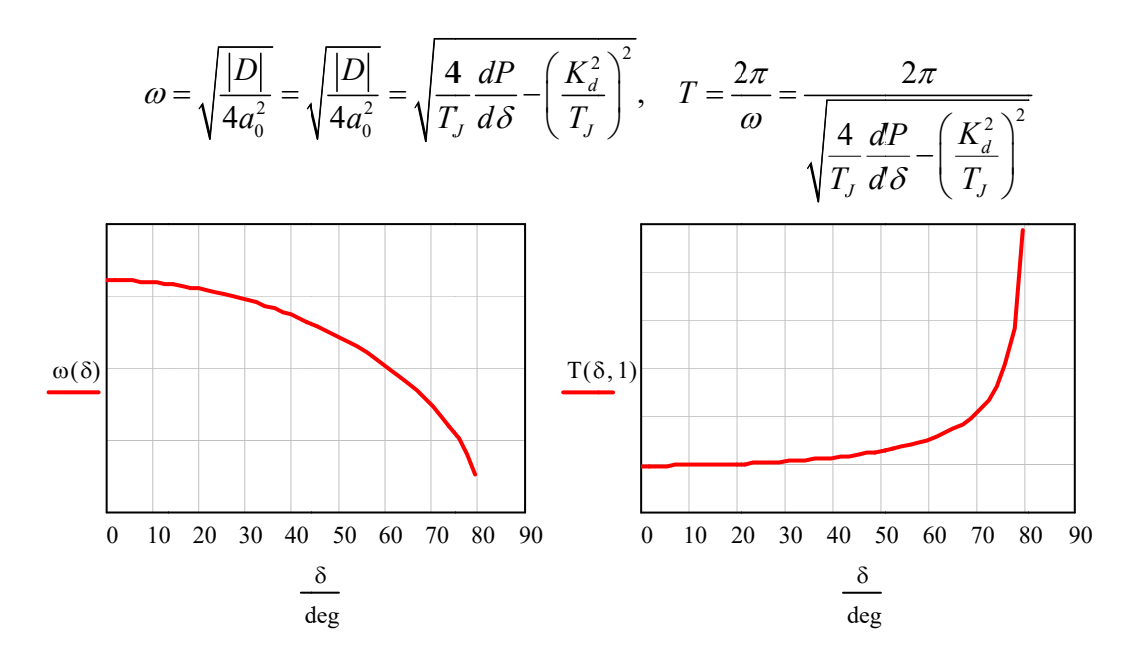

Качественный график изменения частоты и периода колебаний

Ниже на втором и третьем графиках приведены картины колебательных процессов. Эта область находится ближе к нижней части синусоиды  $P(\delta)$ , (См. рис. **б** и **в**).

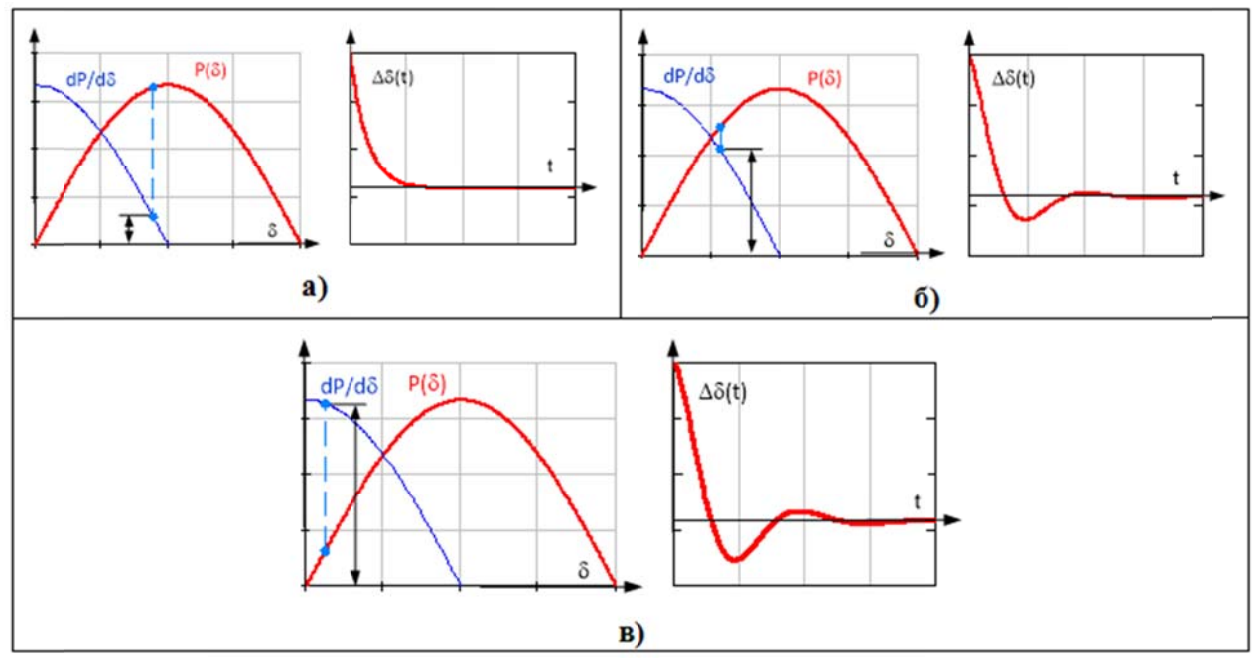

Рис. 3.1

Если корни характеристического уравнения одинаковые (кратные) тогда решение для свободной составляющей записывается в виде:

$$
\frac{D}{4a_0^2} = \left(\frac{a_1}{2a_0}\right)^2 - \frac{a_2}{a_0} = 0, \rightarrow \frac{a_1^2}{4a_0} = a_2 \rightarrow \frac{K_d^2}{4T_J} = \frac{dP}{d\delta} \qquad p_{1,2} = \frac{-a_1}{2a_0} = -\alpha
$$
  

$$
\Delta\delta(t) = A \cdot (1 - pt) \cdot e^{pt} = A \cdot (1 + \alpha t) \cdot e^{-\alpha t} = A \cdot \left(1 + \frac{K_{\beta}}{2T_J}t\right) \cdot e^{\frac{K_{\beta}}{2T_J}t}
$$

Рассмотрим систему агрегат турбина-генератор при отсутствии демпфирующих обмоток ротора, т.е. член с первой производной в дифференциальном уравнении будет отсутствовать:

$$
T_J \frac{d^2 \delta}{dt^2} = P_T - P_T(\delta)
$$

Выбираем точку положения равновесия и применяем линеаризацию

$$
T_J \frac{d^2 \Delta \delta}{dt^2} = P_T - P_T(\delta_0) - \frac{dP_T(\delta)}{d\delta} \Delta \delta + \mu \rightarrow
$$
  

$$
\rightarrow T_J \frac{d^2 \Delta \delta}{dt^2} + \frac{dP_T(\delta)}{d\delta} \Delta \delta = 0
$$

Разделим последнее уравнение на  $T<sub>J</sub>$  и получим уравнение осциллятора.

$$
\ddot{x} + \omega^2 \quad x = 0
$$
\n
$$
\downarrow \qquad \qquad \downarrow
$$
\n
$$
\frac{d^2 \Delta \delta}{dt^2} + \frac{1}{T_J} \frac{dP_r(\delta)}{d\delta} \Delta \delta = 0
$$

Отсутствие члена с первой производной означает, что режим колебательный  $a_1 = 0$ , то есть решение должно находиться на границе устойчивости.

Характеристическое уравнение имеет вид:

$$
p^2 + \frac{1}{T_J} \frac{dP_r(\delta)}{d\delta} = 0 \rightarrow p = \pm \sqrt{-\frac{1}{T_J} \frac{dP_r(\delta)}{d\delta}} = \pm j \sqrt{\frac{1}{T_J} \frac{dP_r(\delta)}{d\delta}} = j\omega
$$

Тогда решение можно записать в виде учитывая, что знак синхронизирующей мощности положительный  $\frac{dP_r(\delta)}{d\delta} > 0$ 

$$
\Delta \delta(\mathbf{t}) = \underline{A_1} e^{j\omega t} + \underline{A_2} e^{-j\omega t} = 2 \operatorname{Re} \left( \underline{A_1} e^{j\omega t} \right), \quad \underline{A_1} = A_1 e^{j\varphi} = \underline{A_2}^*
$$

Или

$$
\Delta \delta(\mathbf{t}) = 2 A_1 \cos(\omega \, \mathbf{t} + \varphi)
$$

Приведем на рисунке один из возможных вариантов решения:

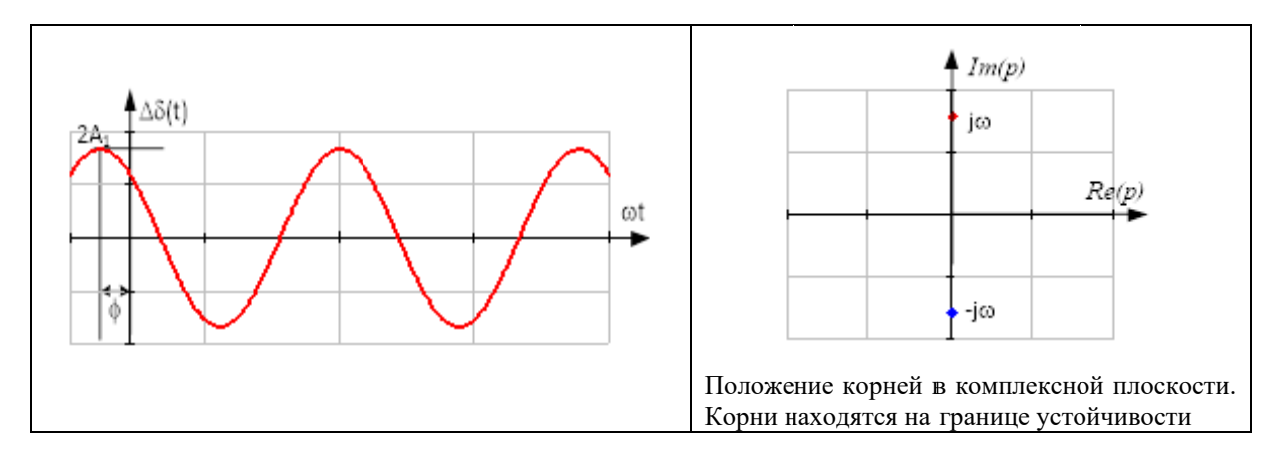

Если синхронизирующая мощность отрицательна  $\frac{dP_r(\delta)}{d\delta}$  < 0, то решение будет записано

в виде

$$
p = p_1, p_2 \rightarrow p_1 > 0, p_2 < 0
$$
,  $\Delta \delta(t) = A_1 e^{p_1 t} + A_2 e^{p_2 t}$ 

Приведем на рисунке один из возможных вариантов решения:

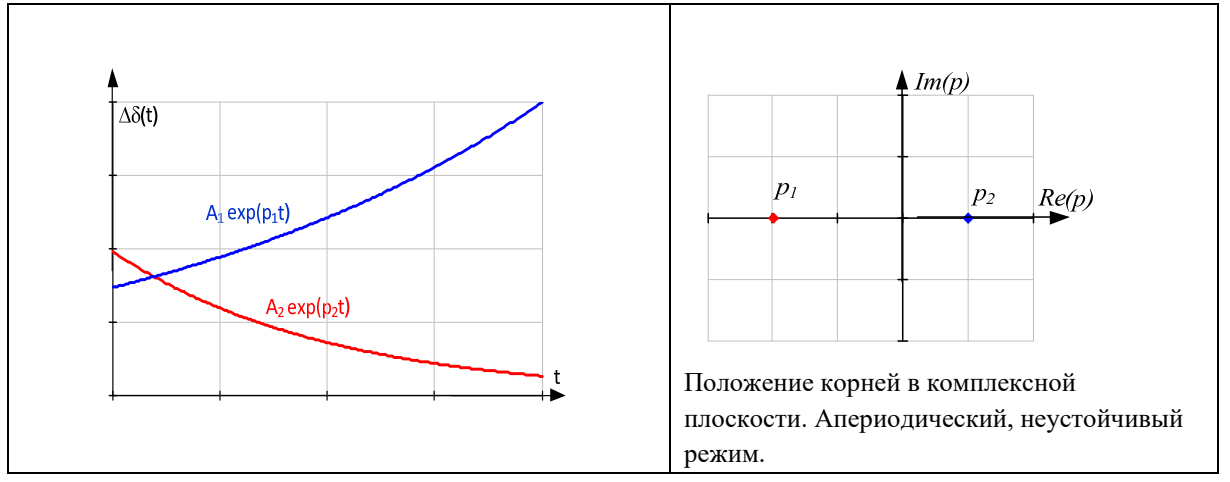

График изменения частоты с изменением величины синхронизирующей мощности для колебательного режима.

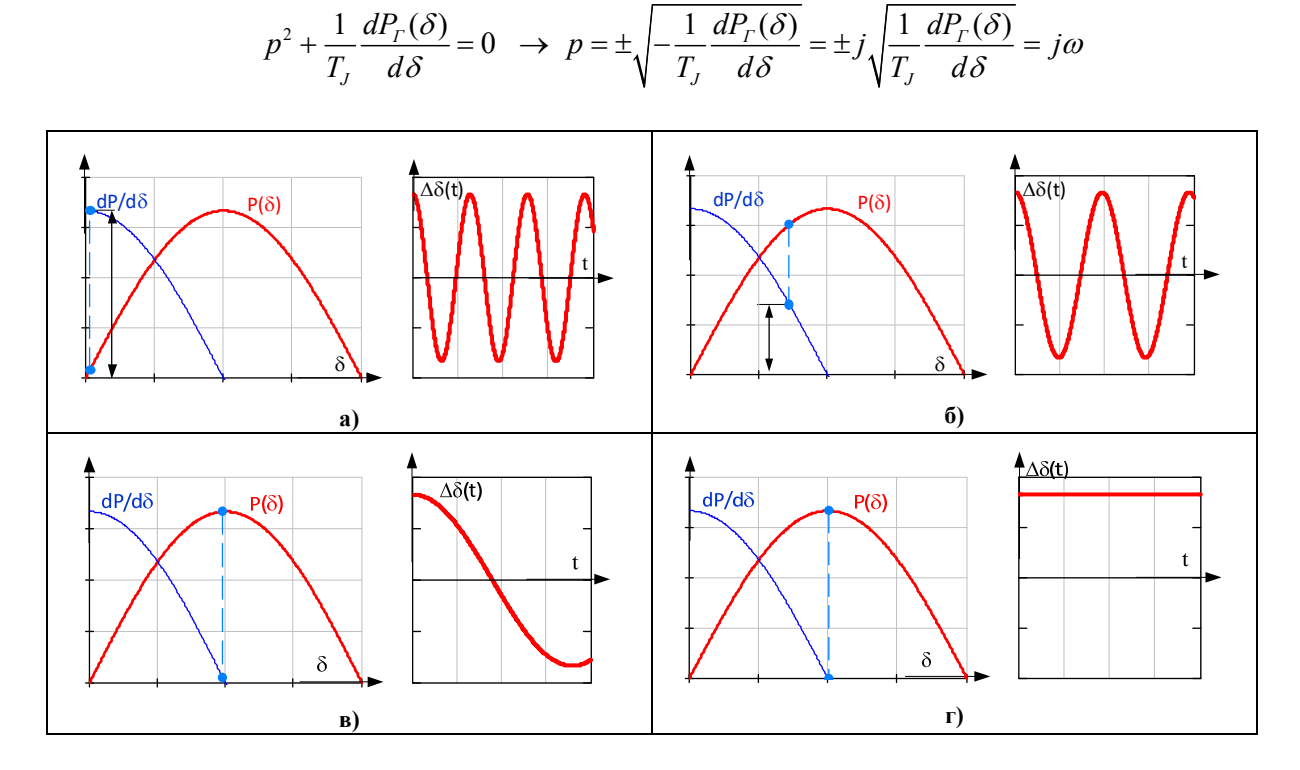

## Статическая устойчивость регулируемого генератора

До сих пор мы рассматривали генератор как устройство с постоянной ЭДС. При слабых изменениях тока это оправдано, и можно представить схему как синхронное ЭДС за синхронным сопротивлением.

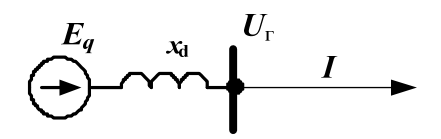

При этом мы записываем соотношение между напряжением на выходе генератора и ЭДС в виде

$$
E_q = U_r + I \cdot jx_a
$$

Из последнего соотношения видно, что слабые изменения тока в цепи влекут за собой слабые изменения напряжения при постоянстве ЭДС. Для удержания постоянного напряжения на выходе генератора используют автоматические регуляторы возбуждения (АРВ), за счет которого удерживается постоянное напряжение на выходе генератора. Цель АВР заключается в парировании возмущений т.е. в их компенсации. Продемонстрируем работу генератора без АРВ для схемы приведенной ниже и покажем, что в этом случае невозможно удержание постоянного напряжения на выходе генератора без изменения ЭДС .

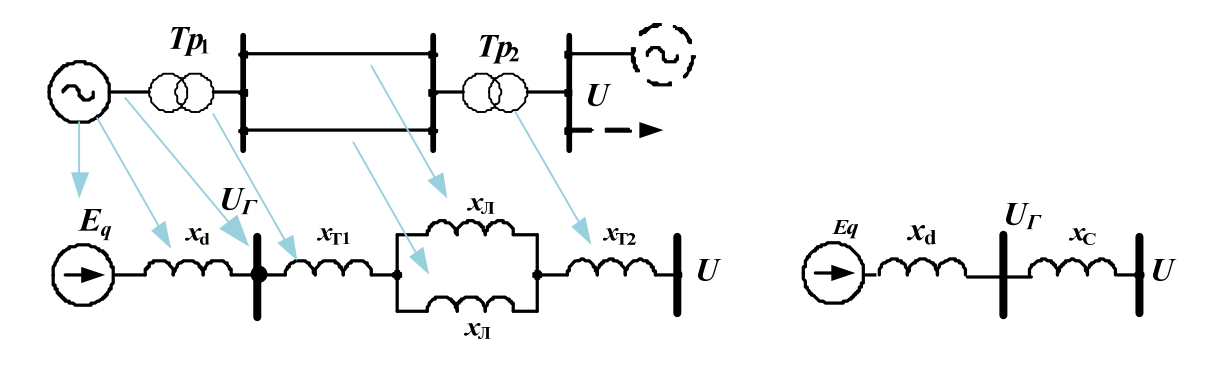

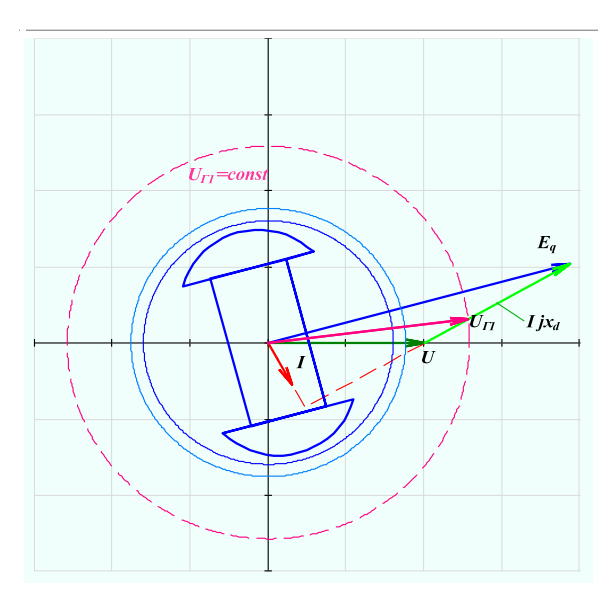

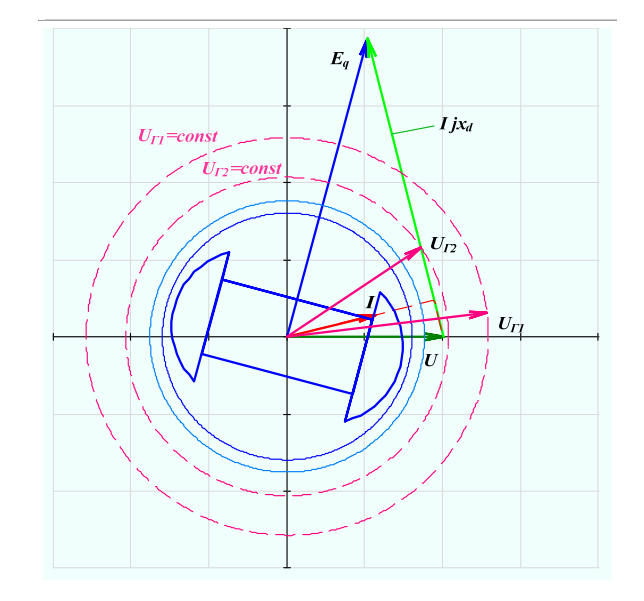

На первой картине приведена векторная диаграмма связывающая ЭДС- $E_a$ , ток- $I$  и

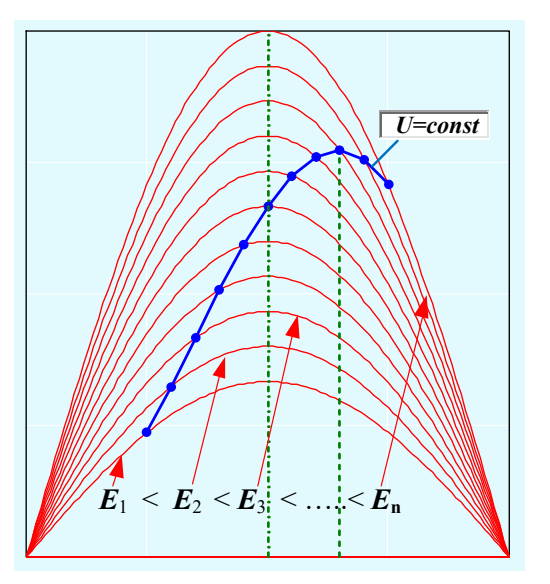

напряжения на выходе генератора- $U_{r_1}$ . На второй картине приведены те же связи но при изменении тока вызванного возмущением в цепи. Лля сравнения на второй картине приводится и прежнее значение напряжения на выходе генератора $U_{r_1}$  и напряжение ДЛЯ текущего режима $U_r$ . Из представленных диаграмм видно, что при изменении изменяется и напряжение на выходе тока- $I$ чем, OHO существенно генератора- $U_{r2}$ , при отличается от прежнего режима -  $U_{r1}$ . Для того чтобы удержать прежнее значение напряжения необходимо увеличить величину ЭДС.

Графическая зависимость удержания напряжения на постоянным выходе генератора значением приведена на рисунке. Это удержание или стабилизация напряжения на выходе генератора

осуществляется с помощью соотношения (как проявления действия APB)

$$
E_q = E_{q0} + k(U_{r0} - U_r)
$$

Действие это соотношение можно представить в виде схемы приведенной на рисунке ниже.

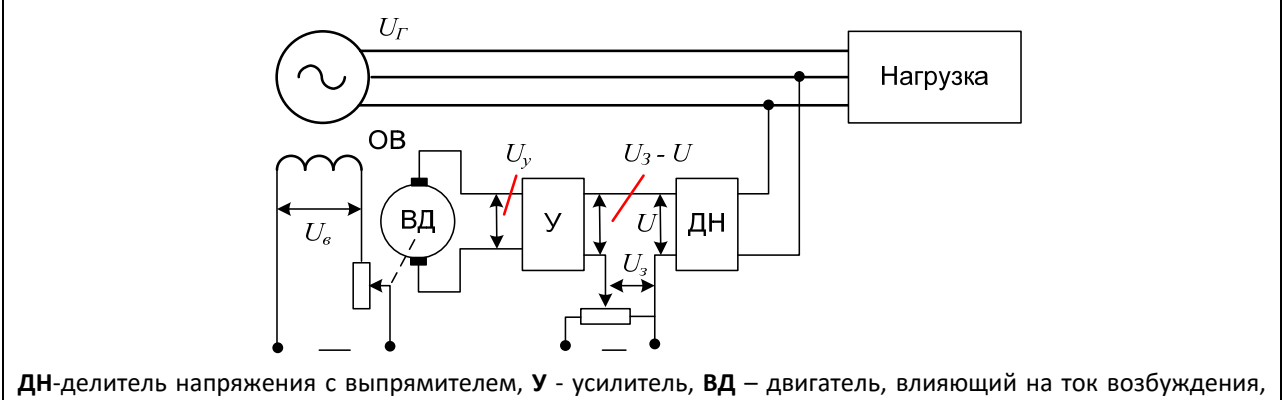

ОВ - обмотки возбуждения, U<sub>3</sub>-задающее напряжение (уставка), U<sub>B</sub>-напряжение возбуждения.

Коэффициент усиления  $k$  является скорость изменения  $E$  по напряжению  $U_{\Gamma}$  то есть

$$
k = \frac{dE}{dU}
$$

Чем больше  $k$ , тем быстрее реагирует APB, поэтому  $k$  выбирают как можно больше. Величина этого коэффициента лимитирована с учетом ограничений предельных значений тока возбуждения, в системе предусматриваются ограничители по току возбуждения. Таким образом, схема замещения генератора может быть представлена схемой замещения

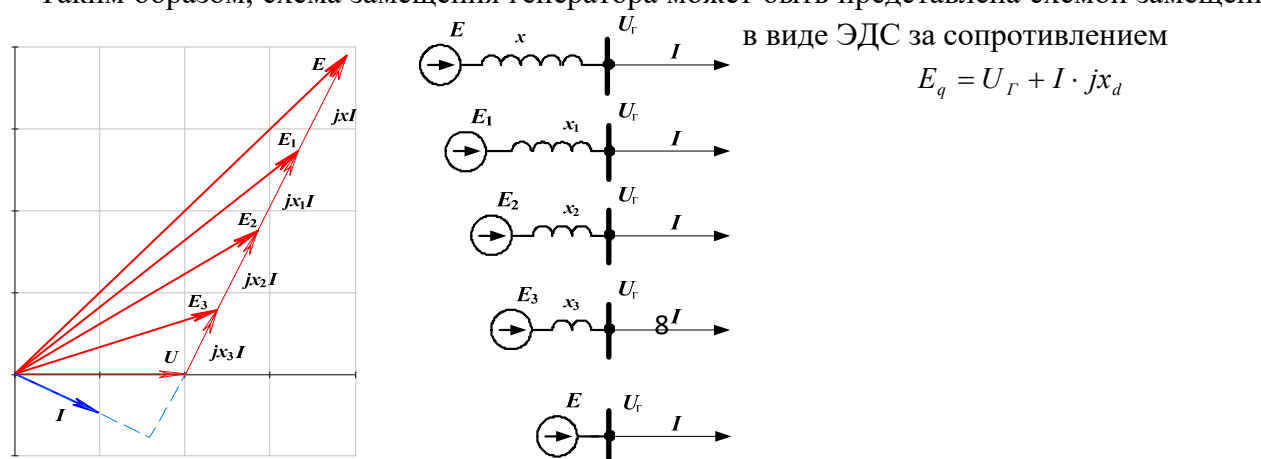

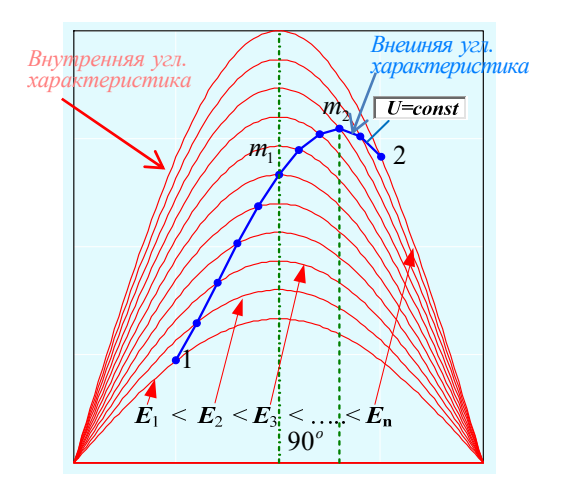

представляется в виде

Из последнего соотношения видно. что чем меньше сопротивление, тем меньше значение ЭДС и тем она  $(BAC)$ ближе  $\mathbf{K}$ ВЫХОЛНОМУ напряжению генератора,  $\overline{M}$ тем меньше изменяется напряжение на выходе генератора. При действии АРВ пропорционального действия схема замещения генератора может быть представлена в виде

$$
E'_{q} = U_{\Gamma} + I \cdot jx'_{d}
$$

В пределе, если считать APB работает идеально (в случае АВР сильного действия), TO схема замещения

 $E = U_r$ 

Вернемся к нашему графику зависимости активной мощности от угла

$$
P(\delta) = \frac{EU}{x} \sin(\delta)
$$

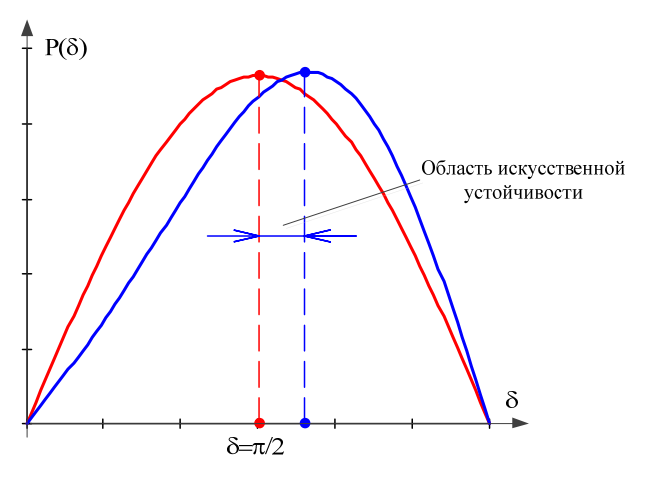

График показывает, что для удержания напряжения постоянным мы вынуждены увеличивать ЭДС генератора. В том случае характеристики максимум мошности генератора от угла получается смещенным за счет действия АРВ. Участок графика  $m_1, m_2$ искусственной называется областью устойчивости (область вызванная действием APB), а графическая зависимость U=const, называется внешней угловой характеристикой генератора. За пределами точек 1 и 2 внешняя характеристика генератора совпадает  $\mathbf{c}$ внутренней характеристикой.

> рисунке Ha приведены характеристики активной мощности генератора при

упрощенном (красная кривая) и точном (синяя кривая) учете действия APB. Используя векторную диаграмму, покажем, что при наличии АВР пропорционального действия схему замещения можно представить в виде

$$
E'_q = U_q + I \cdot jx'_d
$$

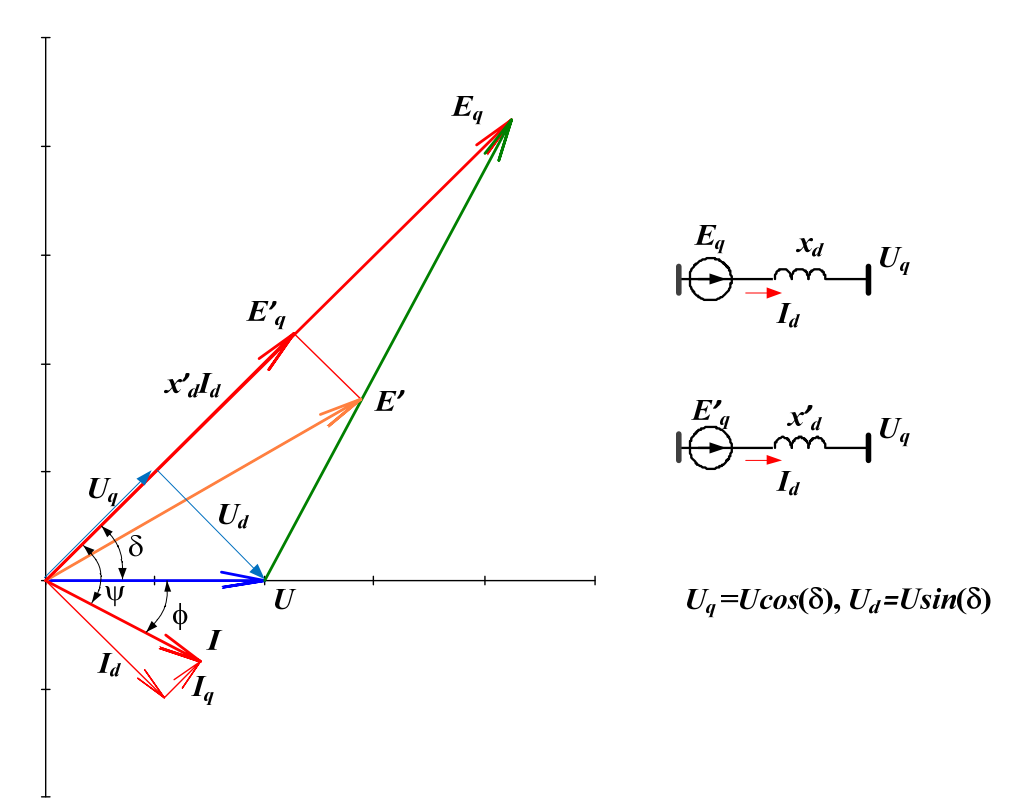

Для этого запишем выражение для мощности генератора

$$
\underline{S} = U \underline{I}^* = U I e^{-j\varphi} = U I e^{-j(\psi - \delta)} = U e^{j\delta} I e^{-j\psi} = (U \cos(\delta) + jU \sin(\delta)) (I_q - jI_d)
$$
  
\n
$$
P = \text{Re}(\underline{S}) = I_q U \cos(\delta) + I_d U \sin(\delta)
$$

Учитывая, что

$$
I_d = \frac{E'_{q} - U \cos(\delta)}{x'_{d}}, \ I_q = \frac{U \sin(\delta)}{x_{d}},
$$

подставляем полученные значения и получаем

$$
P = \text{Re}(\underline{S}) = \frac{U \sin(\delta)}{x_d} U \cos(\delta) + \frac{E'_{q} - U \cos(\delta)}{x'_{d}} U \sin(\delta) =
$$
  

$$
= \frac{E'_{q} U}{x'_{d}} \sin(\delta) + \frac{U^{2}}{2x_{d}} \sin(2\delta) - \frac{U^{2}}{2x'_{d}} \sin(2\delta) = \frac{E'_{q} U}{x'_{d}} \sin(\delta) - \frac{U^{2} (x_{d} - x'_{d})}{2x_{d} x'_{d}} \sin(2\delta)
$$
  

$$
P(\delta) = \frac{E'_{q} U}{x'_{d}} \sin(\delta) - \frac{U^{2} (x_{d} - x'_{d})}{2x_{d} x'_{d}} \sin(2\delta)
$$

Приведем график зависимости  $P(\delta)$ 

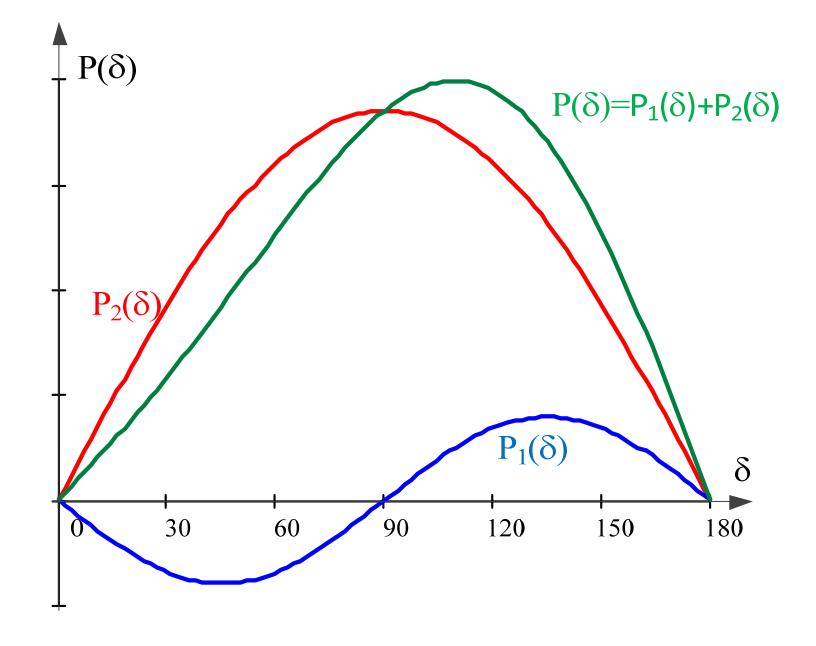